**W2 NUMERICAL ANALYSIS 2019-2020 FALL Grading: Class exercises : %30 Homework exercises %20 Final exam (written in class exam ) open book %50 Books: Numerical Analysis with example programs. M. Turhan ÇOBAN** [http://www.turhancoban.com/kitap/NA\\_with%20example%20problems.pdf](http://www.turhancoban.com/kitap/NA_with%20example%20problems.pdf) **Numerical Methods for Engineers, Steven C.Chapra, Raymond P. Canale, Mc Graw Hill publication Numerical Analysis, Richard L. Burden J. Douglas Faires, Thomson Brooks/Cole publications**

# **ROOT FINDING f(x)=0 x=?**

# **CLASS EXERCISES**

**Class exercises will be completed and graded in class EX 1**

# **Java version**

**A reference empty function Shell (this program will be given to you it is existed in SCO1 directory.**

# **interface if\_x**

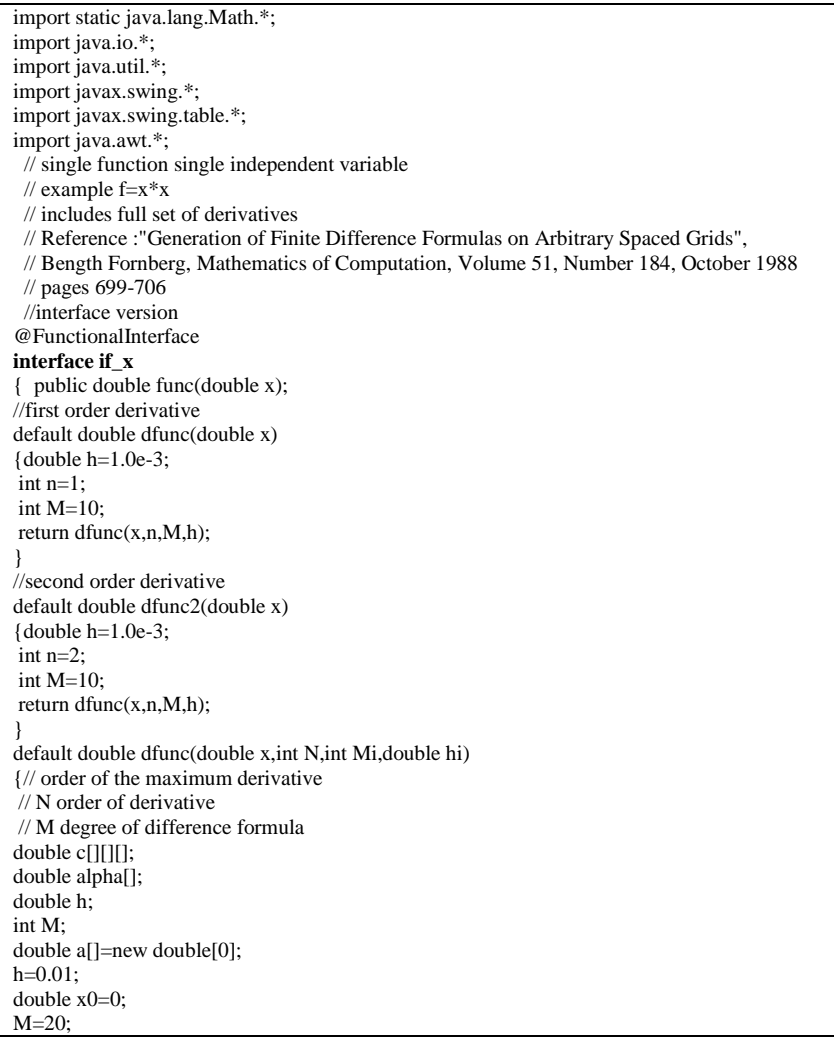

double alphai[]={0,1,-1,2,-2,3,-3,4,-4,5,-5,6,-6,7,-7,8,-8,9,-9,10,-10,11,-11,12,-12,13,-13,14,-14,15, -15,16,-16,17,-17,18,-18,19,-19,20,-20,21,-21,22,-22,23,-23,24,-24,25,-25,26,-26,27,-27,28,-28,29,-29,30,-30, 31,-31,32,-32,33,-33,34,-34,35,-35,36,-36,37,-37,38,-38,39,-39,40,-40,41,-41,42,-42,43,-43,44,-44,45,-45,46, -46,47,-47,48,-48,49,-49,50,-50,51,-51,52,-52,53,-53,54,-54,55,-55,56,-56,57,-57,58,-58,59,-59,60,-60, -61,61,-62,62,-63,63,-64,64,-65,65,-66,66,-67,67,-68,68,-70,70,-71,71,-72,72,-73,73,-74,74,-75,75, -76,76,-77,77,-78,78,-79,79,-80,80,-81,81,-82,82,-83,83,-84,84,-85,85,-86,86,-87,87, -88,88,-89,89,-90,90,-91,91,-92,92,-93,93,-94,94,-95,95,-96,96,-97,97,-98,98,-99,99,-100,100}; alpha=alphai; int N1=alpha.length-1; // M degree of highest derivative // N+1 number of coefficients double delta[][][]=new double[N1+1][N1+1][M+1]; double c1,c2,c3; delta[0][0][0]=1.0;  $c1=1.0$ ; for(int  $n=1; n<=N1; n++)$ { $c2=1;$ for(int  $nu=0;nu<=(n-1);nu++)$  {c3=alpha[n]-alpha[nu]; c2=c2\*c3; if(n<=M) delta[n-1][nu][n]=0.0; for(int m=0;m <= Math.min(n, M);m + +) {  $if(m==0)$ { delta[n][nu][m]=((alpha[n]-x0)\*delta[n-1][nu][m])/c3;} else  ${delta[n][nu][m]} = ((alpha[n)a[n]-x0)*delta[n-1][nu][m]-m*delta[n-1][nu][m-1])/c3;}$  }//next m }//next nu  $for(int m=0; m<=Math.min(n,M); m++)$ { $if(m==0)$ {delta[n][n][m]=c1/c2\*(-(alpha[n-1]-x0)\*delta[n-1][n-1][m]);} else  ${delta[n][n][m]=c1/c2*(m*delta[n-1][n-1][m-1]-(alpha[n-1]-x0)*delta[n-1][n-1][m])};$  }//next m  $c1=c2$ ; }//next n c=delta; if(Mi<N) M=N; else M=Mi; h=hi; double deriv=0; double h1=1/h; double  $h2=1$ : for(int  $j=0; j< N; j++)$  ${h2*=h1;}$ for(int i=0;i<c[0].length;i++) { deriv+=c[M][i][N]\*func(x+alpha[i]\*h);} return deriv\*h2;} default double dfunc(double x,int N) {int M=30; double h=0.05\*N; return dfunc(x,N,M,h); } }

### **Bisection method(java version)**

import java.io.\*;

```
import javax.swing.*;
import java.awt.*;
class bisection 
{
//Bisection root finding method f(x)=0 x=? given initial guess limits a and b
public static double bisection(if_x f,double a,double b)
 {double b1=1.1*b;
 double r=(a+b)/2.0;
  double eps=1.0e-6;
 int nmax=100;
 int i=0:
  while(Math.abs(f.func(r))>eps && i<nmax)
  \{if(f.func(a)*f.func(r)>0) \;b=r;\; else a=r;
  r=(a+b)/2.0; i++;
   }
  if(i>=nmax) r=bisection(f,a,b1);
  return r;
 } 
public static void main (String args[]) throws java.io.IOException
```

```
{ double a,b; 
 a=Double.parseDouble(JOptionPane.showInputDialog(" INPUT LOWER LİMİT OF SEARCH AREA a : "));
 b=Double.parseDouble(JOptionPane.showInputDialog(" INPUT UPPER LIMIT OF SEARCH AREA b : "));
   double r;
   if_x f1=x->x*x-2.0;
   r= bisection(f1,a,b);
  String s1 = " ROOT : "+r+"\nFUNCTION VALUE : "+f1.func(r);
   JOptionPane.showMessageDialog(null,s1);
  System.exit(0);
}
```
### **C++ version**

}

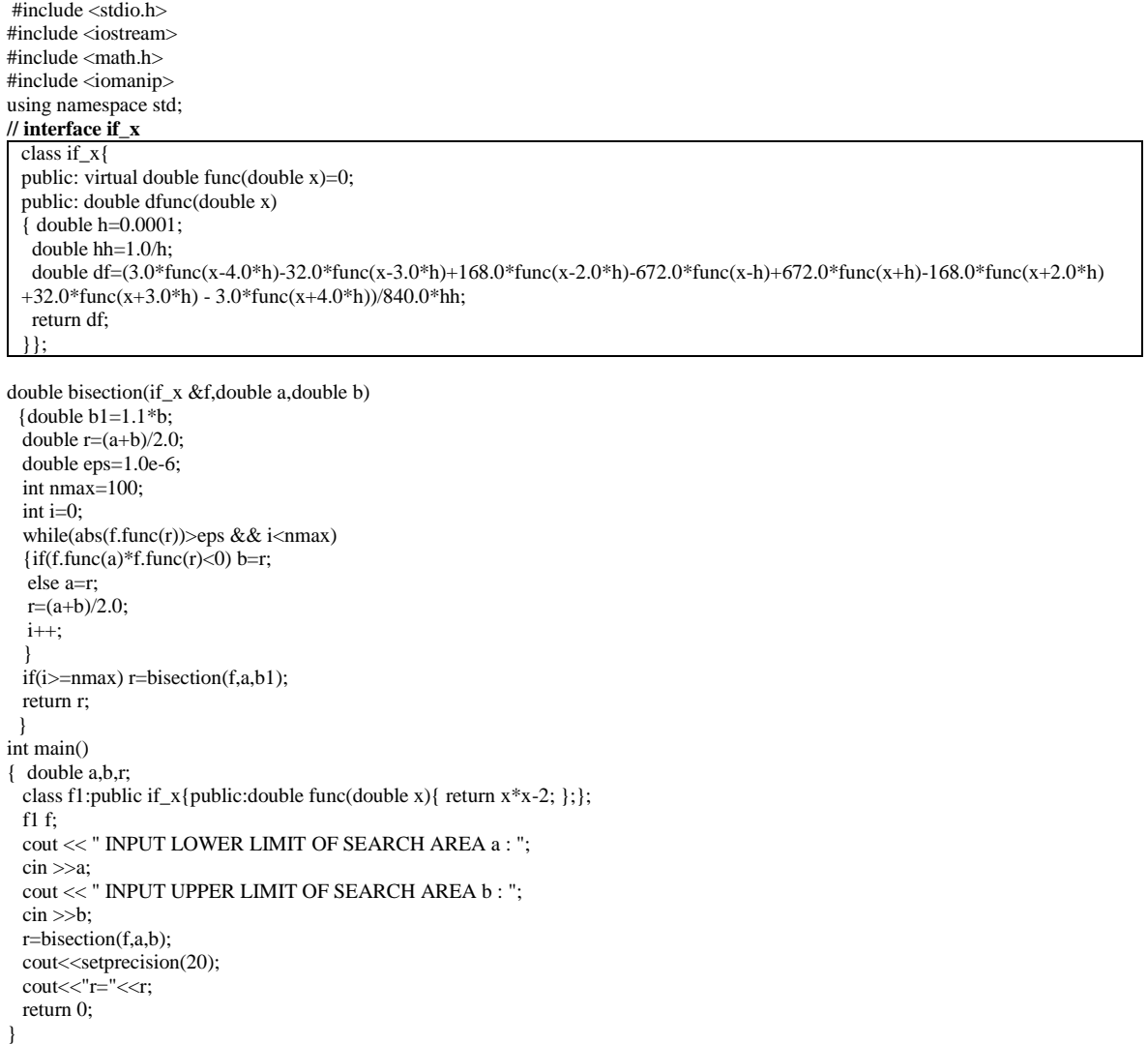

# **Python version**

### **interface(abstract method) if\_x**

```
from abc import ABC, abstractmethod
class if _x(ABC):
   @abstractmethod
   def func(self,x):
      pass;
   def dfunc(self,x,n):
      dx=0.001;
     if n == 0: df=self.func(x);
 elif n==1: df=(3.0*self.func(x-4.0*dx)-32.0*self.func(x-3.0*dx)+168.0*self.func(x-2.0*dx)-672.0*self.func(x-
dx)+672.0*self.func(x+dx)-168.0*self.func(x+2.0*dx)+32.0*self.func(x+3.0*dx)-3.0*self.func(x+4.0*dx))/840.0/dx;
```
elif n==2: df=(-14350.0\*self.func(x)-9.0\*self.func(x-4.0\*dx)+128.0\*self.func(x-3.0\*dx)-1008.0\*self.func(x-2.0\*dx)+8064.0\*self.func(x-dx)+8064.0\*self.func(x+dx)-1008.0\*self.func(x+2.0\*dx)+128.0\*self.func(x+3.0\*dx)- 9.0\*self.func(x+4.0\*dx))/5040.0/dx/dx; elif n==3: df=(-7.0\*self.func(x-4.0\*dx)+72.0\*self.func(x-3.0\*dx)-338.0\*self.func(x-2.0\*dx)+488.0\*self.func(x-dx)- 488.0\*self.func(x+dx)+338.0\*self.func(x+2.0\*dx)-72.0\*self.func(x+3.0\*dx)+7.0\*self.func(x+4.0\*dx))/240.0/dx/dx/dx; elif n==4: df=(2730.0\*self.func(x)+7.0\*self.func(x-4.0\*dx)-96.0\*self.func(x-3.0\*dx)+676.0\*self.func(x-2\*dx)-1952.0\*self.func(xdx)-1952.0\*self.func(x+dx)+676.0\*self.func(x+2.0\*dx)-96.0\*self.func(x+3.0\*dx)+7.0\*self.func(x+4.0\*dx))/240.0/dx/dx/dx/dx; elif n==5: df=(self.func(x-4.0\*dx)-9.0\*self.func(x-3.0\*dx)+26.0\*self.func(x-2.0\*dx)-29.0\*self.func(x-dx)+29.0\*self.func(x+dx)- $26.0*$ self.func(x+2.0\*dx)+9.0\*self.func(x+3.0\*dx)-self.func(x+4.0\*dx))/6.0/dx/dx/dx/dx/dx/dx; elif n==6: df=(-150.0\*self.func(x)-self.func(x-4.0\*dx)+12.0\*self.func(x-3.0\*dx)-52.0\*self.func(x-2.0\*dx)+116.0\*self.func(xdx)+116.0\*self.func(x+dx)-52.0\*self.func(x+2.0\*dx)+12.0\*self.func(x+3.0\*dx)-self.func(x+4.0\*dx))/4.0/dx/dx/dx/dx/dx/dx; elif n==7: df=(-self.func(x-4.0\*dx)+6.0\*self.func(x-3.0\*dx)-14.0\*self.func(x-2.0\*dx)+14.0\*self.func(x-dx)-14.0\*self.func(x+dx)+14.0\*self.func(x+2.0\*dx)-6.0\*self.func(x+3.0\*dx)+self.func(x+4.0\*dx))/2.0/dx/dx/dx/dx/dx/dx/dx; elif n==8: df=(70.0\*self.func(x)+self.func(x-4.0\*dx)-8.0\*self.func(x-3.0\*dx)+28.0\*self.func(x-2.0\*dx)-56.0\*self.func(x-dx)- $56.0*$ self.func(x+dx)+28.0\*self.func(x+2.0\*dx)-8.0\*self.func(x+3.0\*dx)+self.func(x+4.0\*dx))/dx/dx/dx/dx/dx/dx/dx/dx/dx/dx/dx; else: df=0; return df;

#### import math;

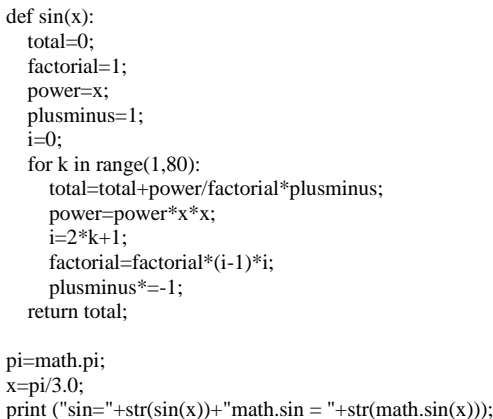

# **Octave(matlab) version**

**Octave editor (write the fuction sin1)**

function xr=bisection(f,xl,xu) % bisection root finding method maxit=100; iter=0; es=0.0000001; ea=1.1\*es; while((ea>es)&&(iter<maxit))  $xr=(x1+xu)/2.0;$  iter=iter+1; if  $xr \sim = 0$  ea=abs((xu-xl)/(xu+xl))\*100;end  $f$ xl=  $f$ (xl);  $fxr=f(xr);$  $test = fxl*fxr$ : if test  $== 0.0$  ea=0; elseif test <  $0.0$  xu=xr;<br>else  $x1=$ xr;  $x = xr$  end end if(iter>=maxit) fprintf('Maximum number of iteration is exceeded result might not be valid","MAKSİMUM NUMBER OF ITERATION WARNING'); end end

#### **Octave command window**

```
>> format long
>> f = @(x)x*x-2;\gg bisection(f, 1,3)
ans = 1.414213561452925
```
### **EX2: Secant method Java version**

```
// ROOT FINDING Secant method
import java.util.*;
import java.awt.*;
import java.applet.Applet;
import java.awt.event.*;
import javax.swing.*;
public class secant
{
public static double secant(if_x f,double x)
\int double eps=1.0e-10;
 double y=f.dfunc(x);double dy=f.dfunc2(x); int miter=100;
 int i=0;
  while(Math.abs(y)>eps && i<miter)
 {x=x-y/dy};
 y=f.func(x);dy=f.dfunc(x); i++;
 }
 if(i)=miter) System.out.println("i="+i+"results may not be valid");
  return x;
}
    public static void main (String args[]) 
   {if_x f=x \rightarrow x*x-2;
    double x=Double.parseDouble(JOptionPane.showInputDialog(" enter lower limit of the function a : "));
   double r = secant(f,x); JOptionPane.showMessageDialog(null," optimisation value : "+r+"\nFunction value : "+f.func(r),
 "secant optimisation : ",JOptionPane.PLAIN_MESSAGE);
   Plot p=new Plot(f,0,3); p.plot();
 } 
}
```
# **Secant method C++ version**

```
#include <stdio.h>
#include <iostream>
\#include \ltmath h>#include <iomanip> 
using namespace std;
class if_x{
public: virtual double func(double x)=0;
public: double dfunc(double x)
\int double h=0.0001:
  double hh=1.0/h;
  double df=(3.0*func(x-4.0*h)-32.0*func(x-3.0*h)+168.0*func(x-2.0*h)-672.0*func(x-h)+672.0*func(x+h)-168.0*func(x+2.0*h) 
+32.0*func(x+3.0*h) - 3.0*func(x+4.0*h))/840.0*hh;
 return df;
}
};
double secant(if_x &f,double x)
{
int nmax=100;
double tolerance=1.0e-8;
double fx,dfx;
for(int i=0;i<nmax;i++)
\{fx=f.func(x); dfx=f.dfunc(x);
  x-=fx/dfx;
 cout << "i="<<i<< "x="<<x<<< "fx="<<<<<<<<//>"cout <<<<<<<< "afx<<</><<< '/>":
if(fabs(fx)<tolerance) { return x; }
}
\text{c} cout <<("Maximum number of iteration is exceeded \n result might not be valid");
return x;
}
int main()
{ double x,r;
 class f1:public if_x{public:double func(double x){ return x*x-2; };};
  f1 f; 
 \text{cout} \ll " input initial guess x : ";
```
 $\sin \sim v$ ;  $r = secant(f, x);$  $\text{cout}$ <setprecision(20);  $\text{cout}<<\text{"r="<$  return 0; }

## **Secant method python version**

```
from math import *
from if \bar{x} import *:
def secant(f,x):
  # secant root finding method
 nmax=100 tolerance=1.0e-10
  for i in range(0,nmax):
   fx = f.func(x);dfx=f.dfunc(x,1); x=x-fx/dfx
    if abs(fx)<tolerance: return x
  return x
class f1(if_x):func=lambda self,x:x*x-2;
f=f1();x=float(input("enter initial guess : "))
r = secant(f, x);print(" ROOT: ",r,"\nFUNCTION VALUE: ",f.func(r));
```
## **Secant method octave version**

## **editor**

```
function p=secant(f,x,tolerance,nmax)
 % secant method for root finding
 if nargin<4 nmax=100;end
 if nargin<3 tolerance=1e-10;end
 i=0:
 fx=f(x):
 while (abs(fx) > tolerance) & \& i<nmax
   fx=f(x);dfx = df(f,x):
    x=x-fx/dfx;
   i=i+1;end
 p=x;
 if i>=nmax fprintf('Maximum number of iterations is exceeded the result may not be valid');end
 end
Command window
```
>> format long  $>> f = @(x)x*x-2;$  $\gg$  secant(f,1) ans =  $1.414213562373095$ >>

# **HOMEWORK EXERCISES**

**Homework exercises will be done at home and will bring to next Thursday class printed no late exercises will be excepted. Each code should include student name id#, code plus results should be given. Homeworks will be accepted in written format plus a computer copy in pdf format will be sent to [numerical\\_analysis@turhancoban.com](mailto:computer_programming@turhancoban.com) adress your file name should be "group"+"week#"+studentname+studentid#.pdf**

**A\_W1\_turhan\_coban\_0101333.pdf**

**B\_W3\_ali\_veli\_02335646.pdf**

W1HW1 : function  $f(x) = x * x - 5 * x + 1$  is given find the root by using

- a) Newton raphson method by hand
- b) Secant method by hand
- c) Secant method by computer program (you can select your language)
- d) Bisection method by computer program (you can select your language)

W1HW2 : function  $f(x) = \sin(x)$  is given find the root in the range of  $0.2 \le x \le 2.5$  by using

- a) Newton raphson method by hand
- b) Bisection method by hand
- c) Secant method by computer program (you can select your language)
- d) Bisection method by computer program (you can select your language)